## Servidor TCP

#### Volnys Borges Bernal

Depto de Engenharia de Sistemas Eletrônicos Escola Politécnica da USP

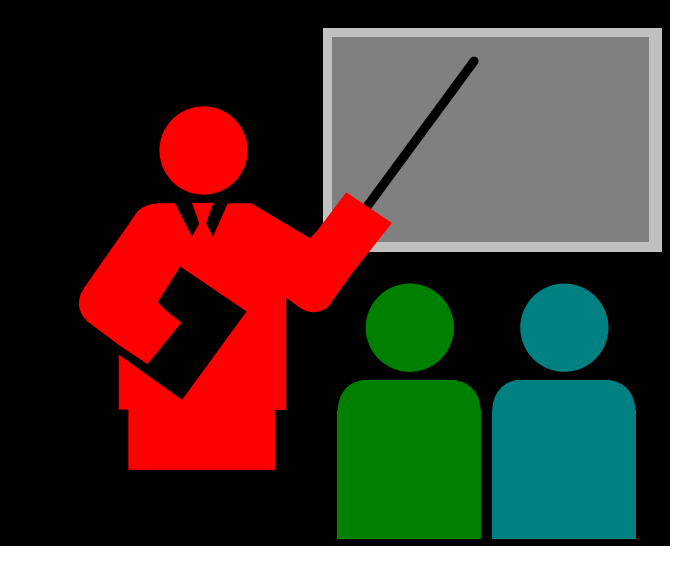

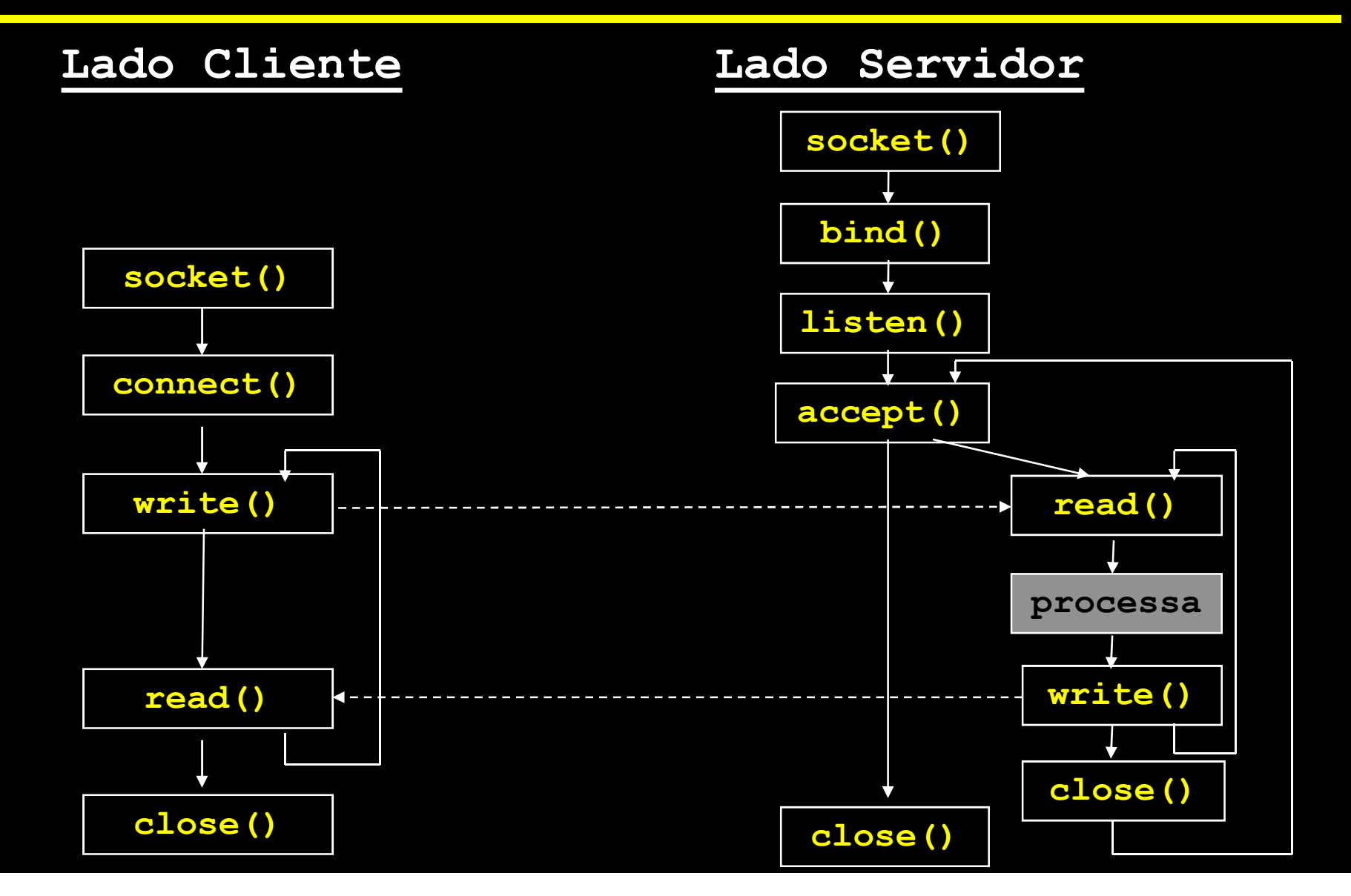

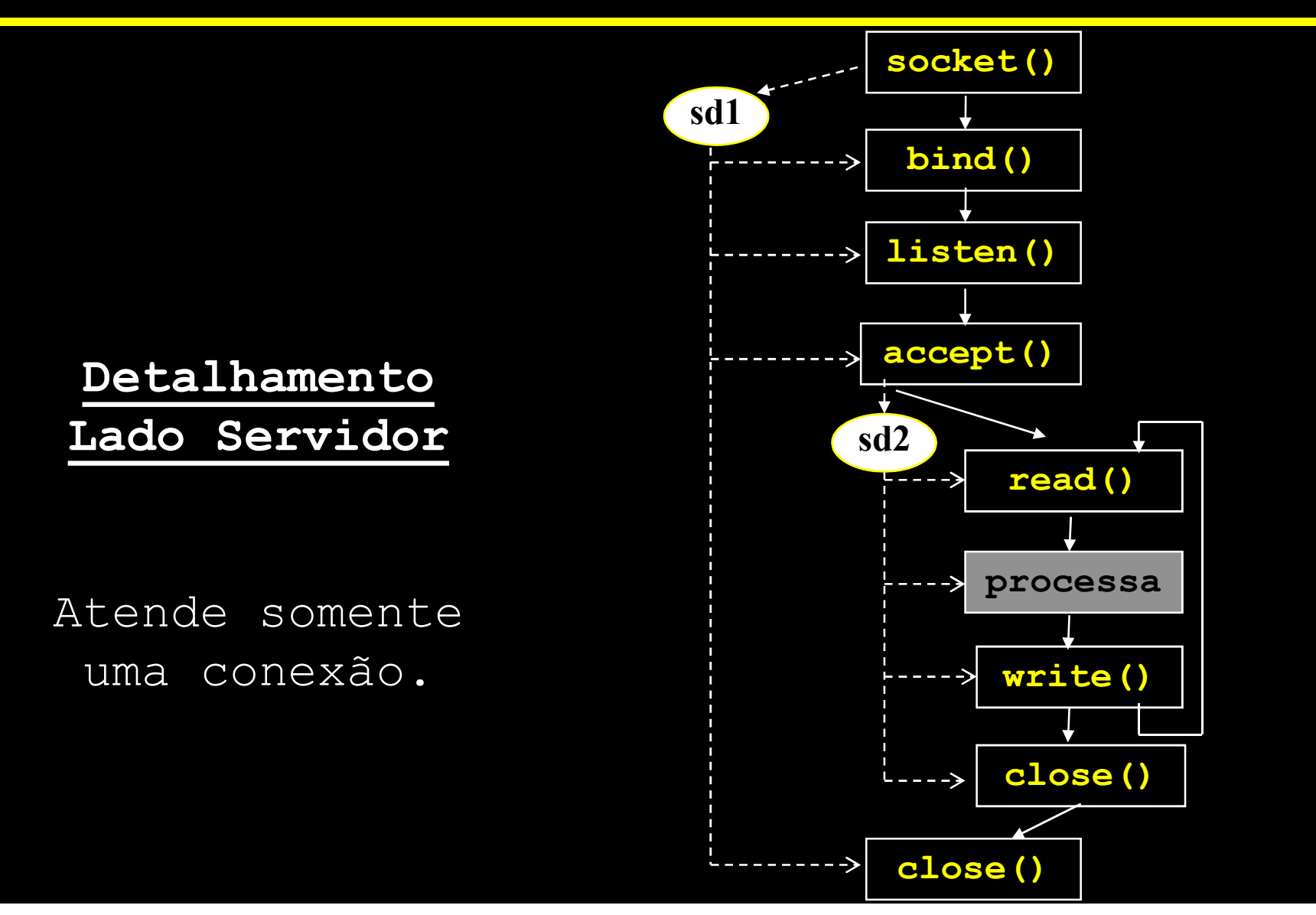

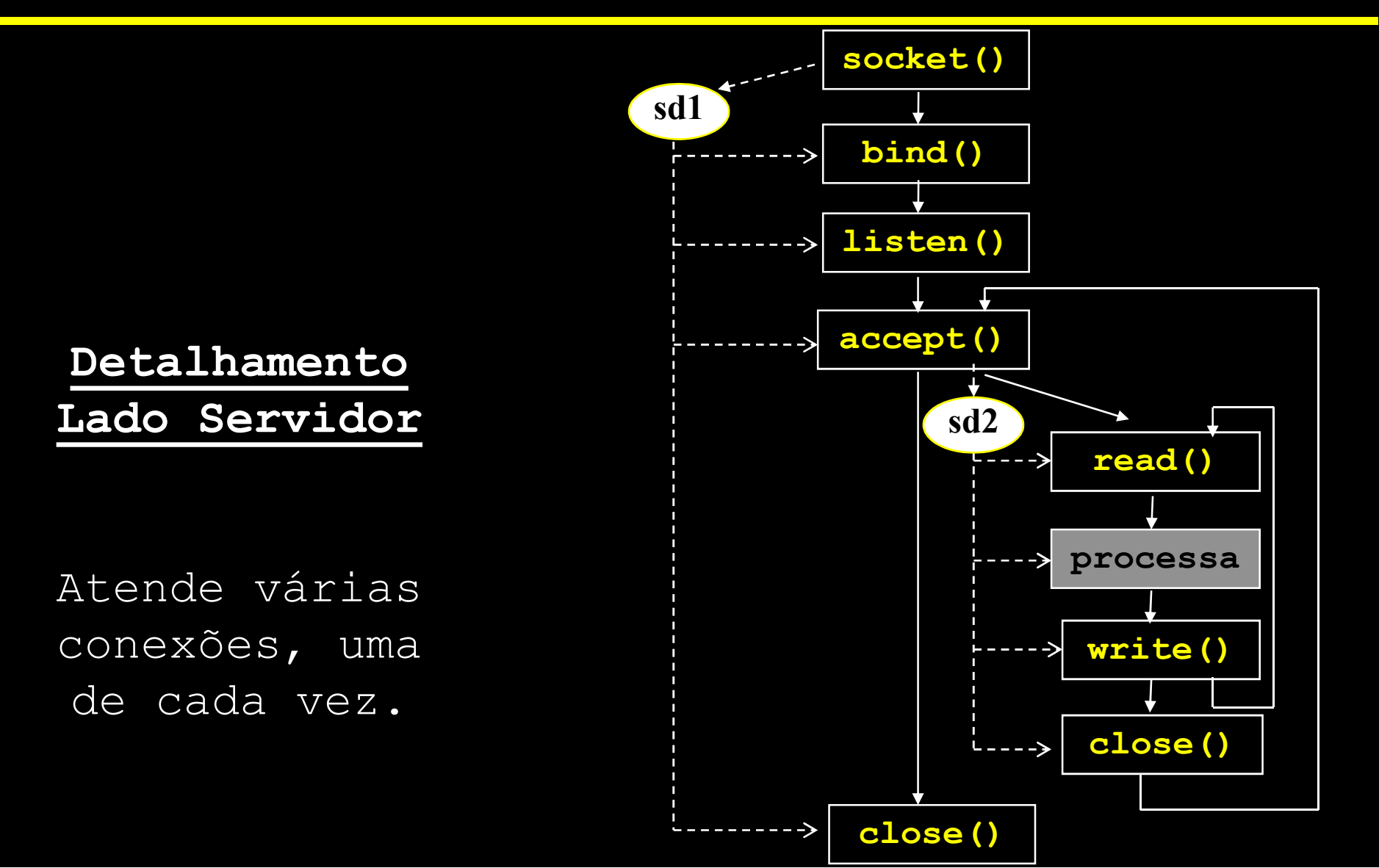

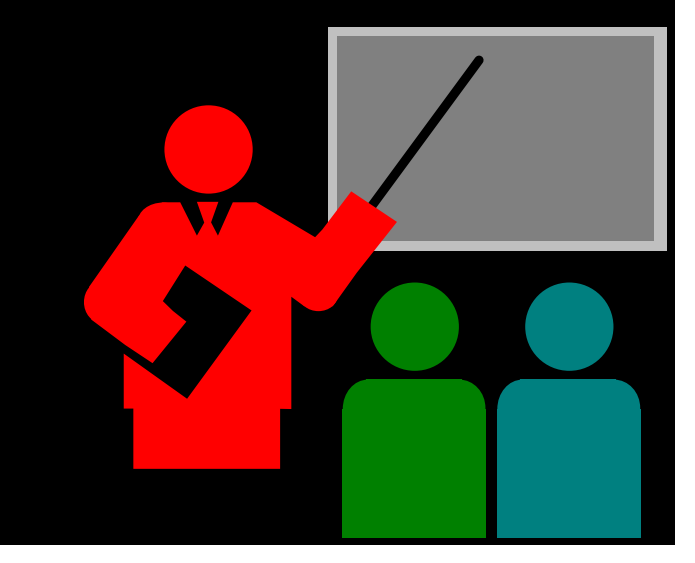

#### Objetivo

- 
- **CARCIST (POSTER)**<br>Criar um novo socket (plug de comunicação).<br>Criar um novo socket (plug de comunicação).<br>Criar um novo socket (plug de comunicação).<br>Sessão de comunicação. e <sub>2004-2020</sub> Volnys Bemal →<br> **Aloca estruturas de dados no sistema operacional para suportar a<br>
→ Aloca estruturas de dados no sistema operacional para suportar a<br>
sessão de comunicação. amada socket()**<br>Trivo<br>Criar um novo socket (plug de comunicação)<br>Aloca estruturas de dados no sistema operad<br>sessão de comunicação.<br>sultado **namada socket()**<br>
» Criar um novo socket (plug de comunicação).<br>
» Aloca estruturas de dados no sistema operacional para suportar a<br>
sessão de comunicação.<br>
Resultado<br>
» Retorna o descritor de arquivo (número inteiro).<br>
N Seriar um novo socket (plug de comunicação).<br>
Aloca estruturas de dados no sistema operacional para suportar a<br>
sessão de comunicação.<br> **ssultado**<br>
Retorna o descritor de arquivo (número inteiro).<br> **ntaxe**<br>
sd = socket (in

#### Resultado

#### Sintaxe

#### □ Observação:

sessão de comunicação.<br>
Acsultado<br>
Acsultado<br>
Acsultado<br>
Acsultado<br>
Sintaxe<br>
Acsultado<br>
Acsultado<br>
Acsultado<br>
Acsultado<br>
Acsultado<br>
Acsultado<br>
Acsultado<br>
Acsultado socket, não existe nenhuma informação sobre o<br>
parsocket ( sultado<br>Retorna o descritor de arquivo (número inteiro).<br>**taxe**<br>d = socket (int domain, int type, int protocol)<br>servação:<br>Após a criação do socket, não existe nenhuma informação sobre o<br>parsocket (endereços IPs e portas do sultado<br>Retorna o descritor de arquivo (número inteiro).<br>daxe<br>d = socket (int. domain, int. type, int. protocol)<br>servação:<br>Após a criação do socket, não existe nenhuma informação sobre o<br>parsocket (endereços IPs e portas d

#### □ Sintaxe geral

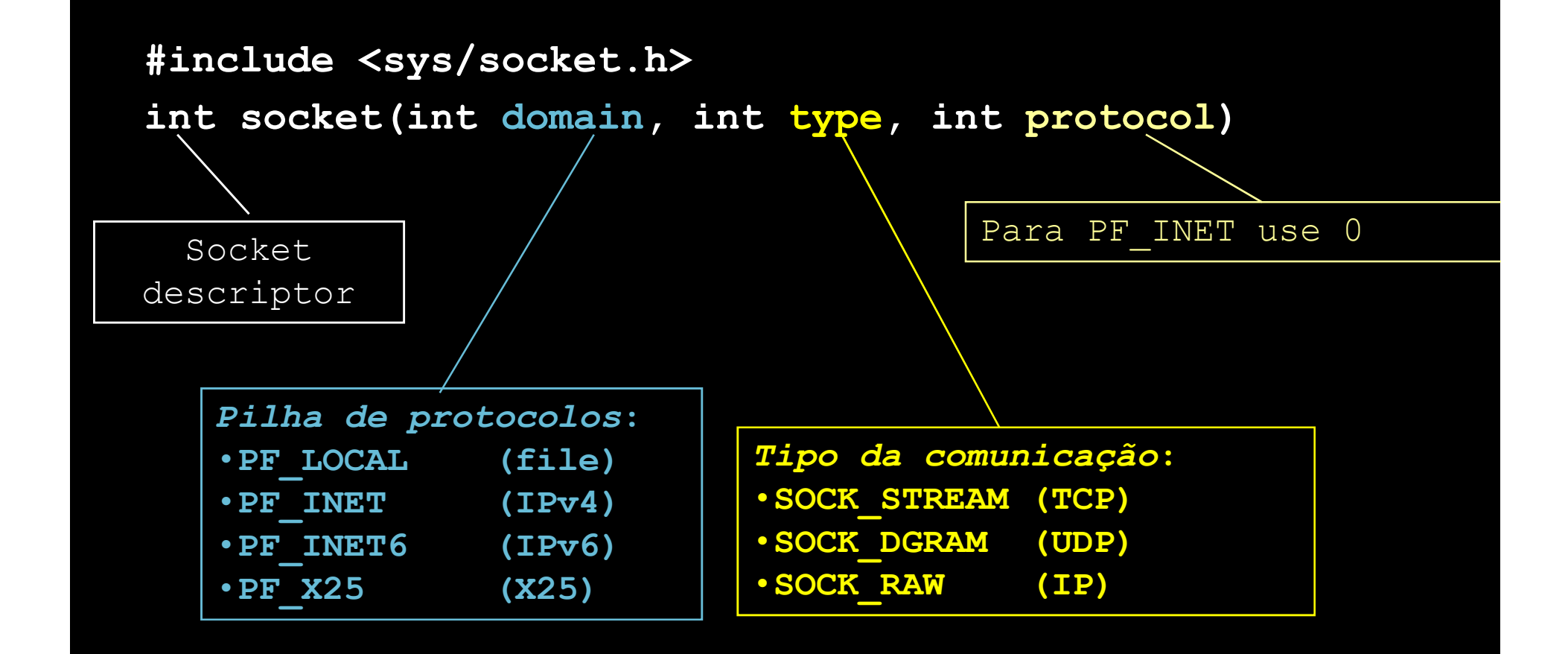

#### Tipo de serviço

- \* SOCK STREAM
	- Para ser utilizado com o protocolo TCP
	- Canal de comunicação full duplex
	- Fluxo de bytes sem delimitação
	- Chamadas para transmissão e recepção de dados:
		- read(), write() ou send(), recv()
- \* SOCK DGRAM
	- Para ser utilizado com o protocolo UDP
	- Datagrama (mensagens)
	- Chamadas para trasnmissão e recepção de dados:
		- send(), sendfrom(), recv() ou recvfrom()
- \* SOCK RAW
	- Permite acesso a protocolos de mais baixo nível
	- Datagrama (mensagens)
	- Chamadas para trasnmissão e recepção de dados:
		- send(), recv()

#### □ Para criar um socket TCP

#include <sys/socket.h>  $sd = socket(AF INET, SOCK STREAM, 0);$ 

□ Para criar um socket UDP

#include <sys/socket.h>  $sd = socket(AF_INET, SOCK_DGRAM, 0);$ 

Exemplo de criação de socket TCP

```
#include <sys/socket.h> 
int sd;
```

```
. . .
sd = socket(PF_INET, SOCK_STREAM, 0) // TCP
if (sd == -1){
  perror("Erro na chamada socket");
  exit(1);} 
. . .
```
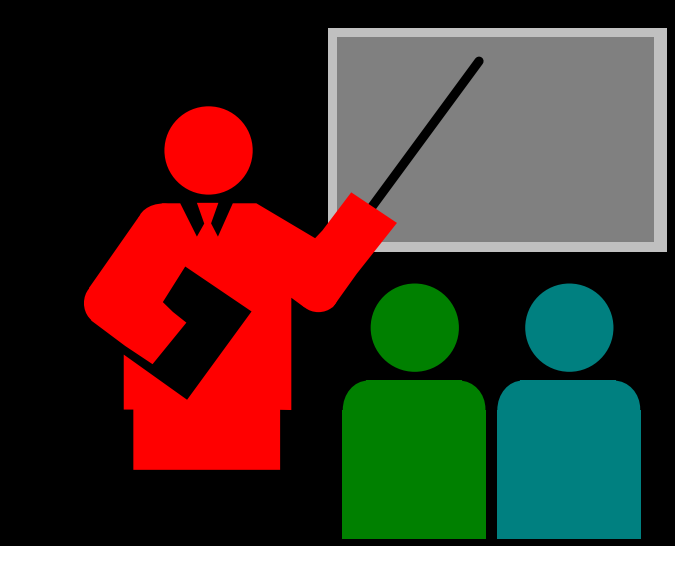

#### Objetivo

- Definir o socket address local (endereço IP e porta TCP). © 2004-2020 Volnys Bernal 13<br> **Deve ser utilizado somente no lado servidor.**<br>
⇒ Deve ser utilizado somente no l<u>ado servidor</u>.<br>
⇒ Deve ser utilizado somente no l<u>ado servidor</u>. **internatua Dirici(internatual diricit)**<br>
→ Definir o *socket address* local (endereço IP e porta TCP).<br>
→ Deve ser utilizado somente no <u>lado servidor</u>.<br>
Sintaxe<br>
international (international diricit)<br>
Valor retornado pe Q Objetivo<br>
→ Definir o *socket address* local (endereço IP e porta TCP<br>
→ Deve ser utilizado somente no <u>lado servidor</u>.<br>
<br> **Q Sintaxe**<br>
int bind(int sd, struct sockaddr \*myaddr, socklen<br>
<br> **Q Valor retornado pela função** 
	-

#### Sintaxe

- $\div$  -1: erro
- 0: sucesso

#### Sintaxe #include <netdb.h> qual o servidor TCP irá aguardar Chamada bind()<br>
<br>
<br>
Sintaxe<br>
<br>
#include <netdb.h><br>
<br>
<br>
<br>
sint bind(<br>
<br>
int sd,<br>
<br>
strugt sockaddr \*my int sd, Socket addres local: Endereço IP da<br>
etdb.h><br>
qual o servidor TCP irá aguardar<br>
conexões.<br>
(<br>
int sd,<br>
struct sockaddr \*myaddr,<br>
socklen\_t addrlen)<br>
Tramanho da Resultado | socklen\_t addrlen) **Descritor** do socket Socket addres local: Endereço IP da interface local e e porta TCP pela conexões. Tamanho da estrutura de endereço (sockaddr) da chamada: sucesso ou erro

# © hamada bind()<br>
⊃ O endereço IP do socket address do servidor pode ser:<br>
→ Aquele associado a uma das interfaces do servidor: © 2004-2020 Volnys Bernal 15<br> **Aquele associado a uma das interfaces do servidor:**<br>
→ Aquele associado a uma das interfaces do servidor:<br>
→ Deve ser informado o endereço IP da interface<br>
→ Todas interfaces locais O endereço IP do socket address do servido<br>
Socket address do servido<br>
Socket address do servido<br>
Socket address do servido<br>
Deve ser informado o endereço IP da int<br>
Socket Todas interfaces locais<br>
Deve ser utilizada a mac dereço IP do socket address do servidor pode ser:<br>quele associado a uma das interfaces do servidor:<br>• Deve ser informado o endereço IP da interface<br>odas interfaces locais<br>• Deve ser utilizada a macro INADDR\_ANY

- -
- -

#include <netdb.h>

```
Chamada bind()<br>#include <netdb.h><br>struct sockaddr_in mylocal_addr<br>....<br>mylocal_addr.sin_family = AF_INET;
Chamada bind()<br>#include <netdb.h><br>struct sockaddr_in mylocal_addr<br>...<br>mylocal_addr.sin_family = AF_INET;<br>mylocal_addr.sin_addr.s_addr = INADDR_ANY;<br>mylocal_addr.sin_port = htons(myport);
Chamada bind()<br>#include <netdb.h><br>struct sockaddr_in mylocal_addr<br>....<br>mylocal_addr.sin_family = AF_INET;<br>mylocal_addr.sin_addr.s_addr = INADDR_ANY;<br>mylocal_addr.sin_port = htons(myport);<br>status = bind(socketdescriptor,
#include <netdb.h><br>struct sockaddr_in mylocal_addr<br>...<br>mylocal_addr.sin_family = AF_INET;<br>mylocal_addr.sin_addr.s_addr = INADDR_ANY;<br>mylocal_addr.sin_port = htons(myport);<br>status = bind(socketdescriptor,<br>(struct sockaddr *
```

```
status = bind(socketdescriptor,
                                                     r_in mylocal_addr<br>
in_family = AF_INET;<br>
in_addr.s_addr = INADDR_ANY;<br>
in_port = htons(myport);<br>
socketdescriptor,<br>
(struct sockaddr *) &mylocal_addr,<br>
sizeof(struct sockaddr_in));<br>
-1)<br>
ro na chamada bind");
                                                     r_in mylocal_addr<br>in_family = AF_INET;<br>in_addr.s_addr = INADDR_ANY;<br>in_port = htons(myport);<br>socketdescriptor,<br>(struct sockaddr *) &mylocal_addr,<br>sizeof(struct sockaddr_in));<br>-1)<br>ro na chamada bind");
if (status == -1)
                cal_addr.sin_family = AF_INET;<br>cal_addr.sin_addr.s_addr = INADDR_ANY;<br>cal_addr.sin_port = htons(myport);<br>us = bind(socketdescriptor,<br>(struct sockaddr *) &mylocal_addr,<br>sizeof(struct sockaddr_in));<br>status == -1)<br>perror("Err
```
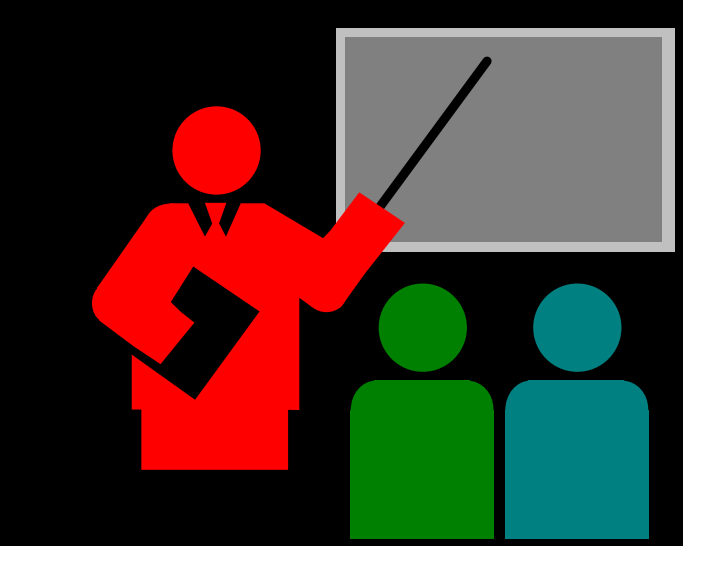

#### Objetivo

- © 2004-2020 Volnys Bernal 18<br> **Abrir o socket address no qual o servidor irá aguardar os pedidos**<br>
de conexão TCP<br>
→ A partir deste momento os pedidos de conexão serão atendidos. de conexão TCP
- A partir deste momento os pedidos de conexão serão atendidos.
- Obs: Uma conexão estabelecida poderá ser conhecida somente após a ativação de accept(). Somente após a chamada accept() conexão pode ser encerrada com close(). **Dijetivo**<br>
\* Abrir o socket address no qual o servidor irá aguardar os pedidos<br>
de conexão TCP<br>
\* A partir deste momento os pedidos de conexão serão atendidos.<br>
\* Obs: Uma conexão estabelecida poderá ser conhecida somente

#### Sintaxe

#### Valor retornado pela função

- 0: sucesso
- $\div$  -1: erro

#### Sintaxe

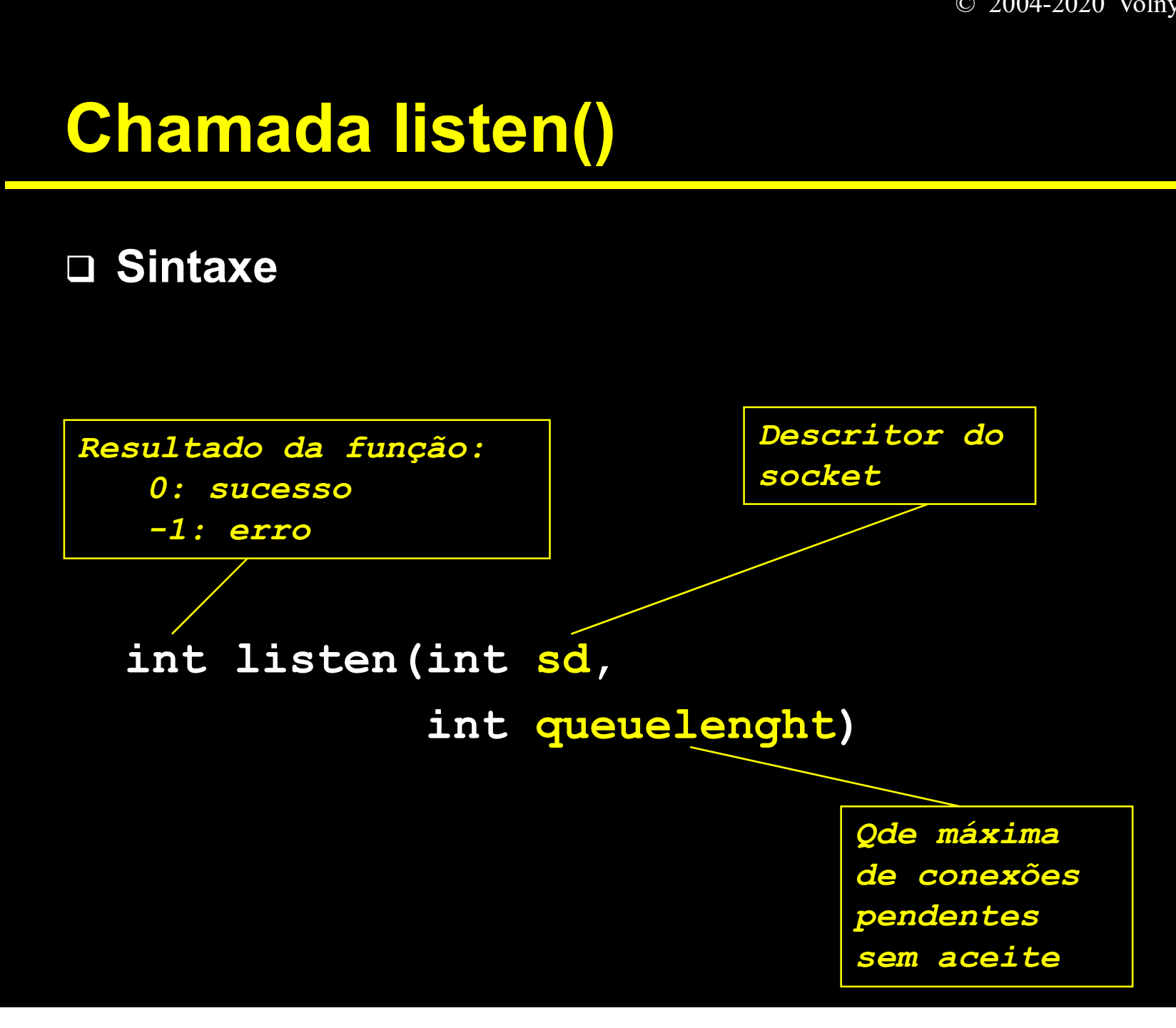

#### Exemplo:

```
#define QLEN 10 
...
status = listen(sd,QLEN);
Exemplo:<br>#define QLEN 10<br>...<br>status = listen(sd,QLEN);<br>if (status != 0)<br>(<br>perror("Erro na chamada<br>exit(1);
            {
           perror("Erro na chamada listen()");
           exit(1);}
```
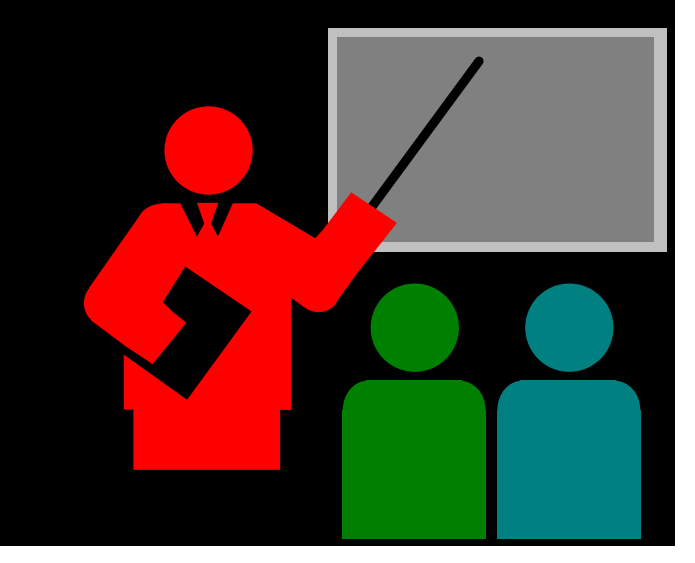

#### Objetivo

- Accept() extrai a primeira conexão da fila e gera um novo socket descriptor para esta conexão. **Digetivo**<br>  $\star$  Accept() extrai a primeira conexão da fila e gera um novo socket<br>
descriptor para esta conexão.<br>  $\star$  O socket descriptor original não é afetado por esta chamada.<br>  $\star$  Um dos parâmetros retorna o socket ila e gera um novo *socket*<br>ado por esta chamada.<br>*ddress* do cliente<br>**r** \*addr,<br>socklen\_t \*addrlen)
- O socket descriptor original não é afetado por esta chamada.
- Um dos parâmetros retorna o socket address do cliente

#### Sintaxe

#### Valor retornado pela função

- $\div$  -1: erro
- Valor não negativo: sucesso, sendo este o valor do novo socket descriptor

#### Sintaxe

axe<br>
etornado:<br>
tivo: sucesso, correspondendo<br>
alor do novo socket<br>
socket<br>
int accept (int sd,<br>
struct sockaddr \*addr,<br>
socklen\_t \*addrlen) struct sockaddr \*addr,<br>
struct sockaddr \*addr,<br>
struct sockaddr \*addr,<br>
socklen\_t \*addrlen)<br>
ponteiro para uma estrutura correspondendo<br>
socket<br>
int sd,<br>
struct sockaddr \*addr,<br>
socklen\_t \*addrlen)<br>
ra<br>
Ponteiro para uma estrutura<br>
sockaddr que conterá o Valor retornado: Positivo: sucesso, correspondendo ao valor do novo socket -1: erro

Descritor do socket

Tamanho da estrutura socketaddr (precisa ser uma variável !)

Ponteiro para uma estrutura sockaddr que conterá o endereço (socket address) do parceiro de comunicação

#### Exemplo

```
int newsd;
int size;
struct sockaddr_in clientaddr;
```

```
size = sizeof(clientaddr);
newsd = accept( sd, 
             (struct sockaddr *) &clientaddr, 
              (socklen t *) &size);
if (newsd < 0)
       {
      perror("Erro na chamada accept()");
      exit(1);}
....
```
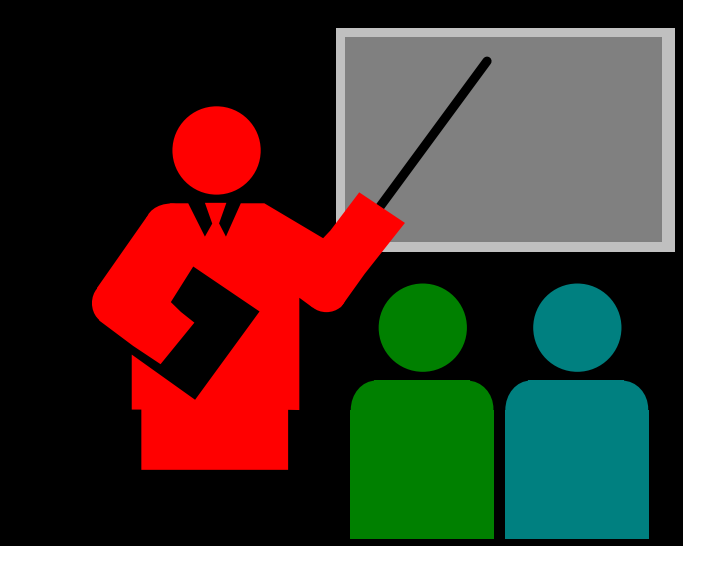

#### Objetivo

- Recepção/leitura de dados de um descritor
- Descritor: descritor sockets, descritor de arquivo, ... • Necepyao/Hendra de dados de um descritor<br>• Descritor: descritor sockets, descritor de ar<br>• Pode ser utilizada por cliente ou servidor<br>**Sintaxe**<br>• int read (int sd, void \*buf, int bu:<br>**Valor retornado pela função**<br>• >0:
- Pode ser utilizada por cliente ou servidor

#### Sintaxe

**identica de la void de la void de la void de la void de la void de la void de la void de la void de la void de la void de la void de la void de la void de la void de la void de la void de la void de la void de la void de** 

#### Valor retornado pela função

- $\div$  >0: quantidade de bytes lidos
- 
- $\div$  -1: erro

#### Sintaxe:

#include <unistd.h>

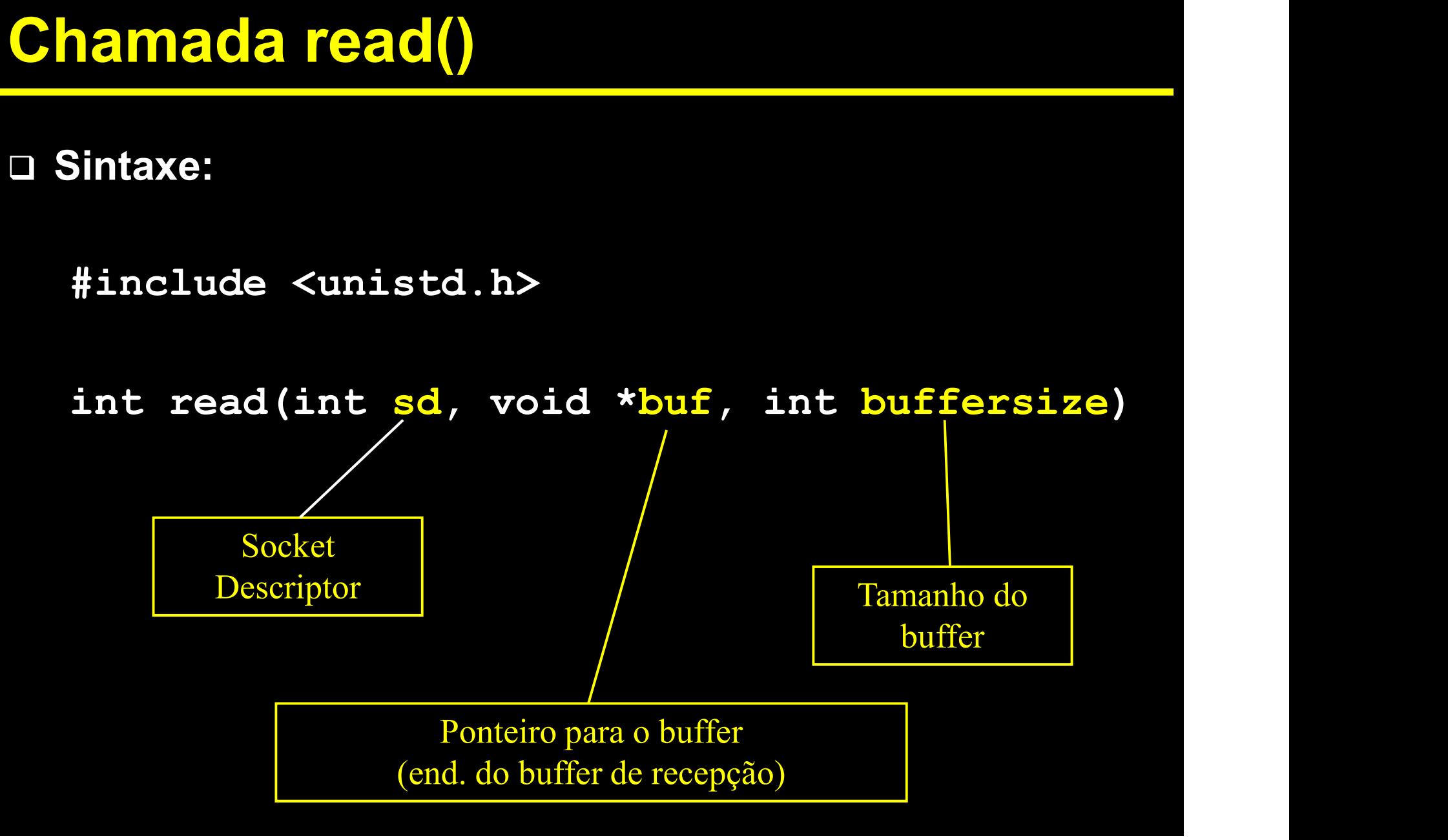

#### Exemplo:

. . .

```
char rxbuffer[80];
```

```
. . .
status = read(newsd,rxbuffer,sizeof(rxbuffer));
if (status == -1)perror("Erro na chamada read");
printf("MSG recebida: %s\n",rxbuffer);
```
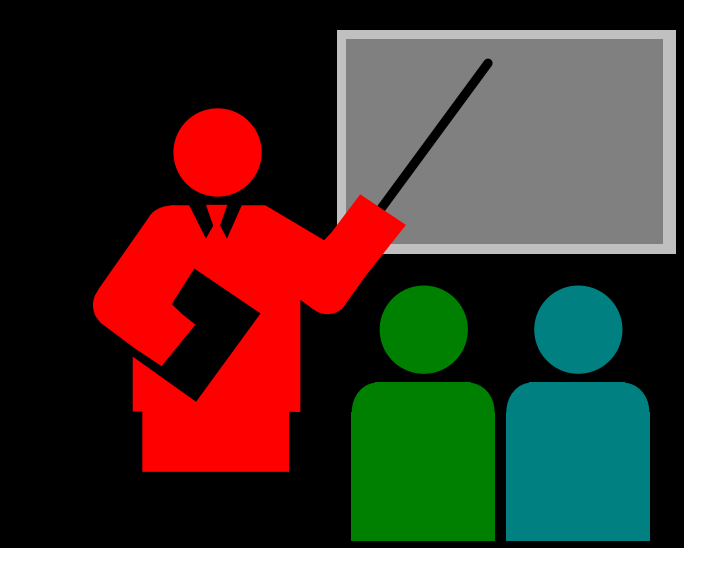

#### Objetivo

- Transmissão/escrita de dados em um descritor
- Descritor: descritor sockets, descritor de arquivo, ... rica da Virica ()<br>
ivo<br>
ransmissão/escrita de dados em um descritor<br>
• Descritor: descritor sockets, descritor de arquivo, ...<br>
ode ser utilizada por cliente ou servidor<br>
xe<br>
int write (int sd, void \*buf, int count)<br>
r ret
- Pode ser utilizada por cliente ou servidor

#### Sintaxe

#### Valor retornado pela função

- Positivo: quantidade de bytes escritos
- -1: erro

#### Sintaxe

#include <unistd.h>

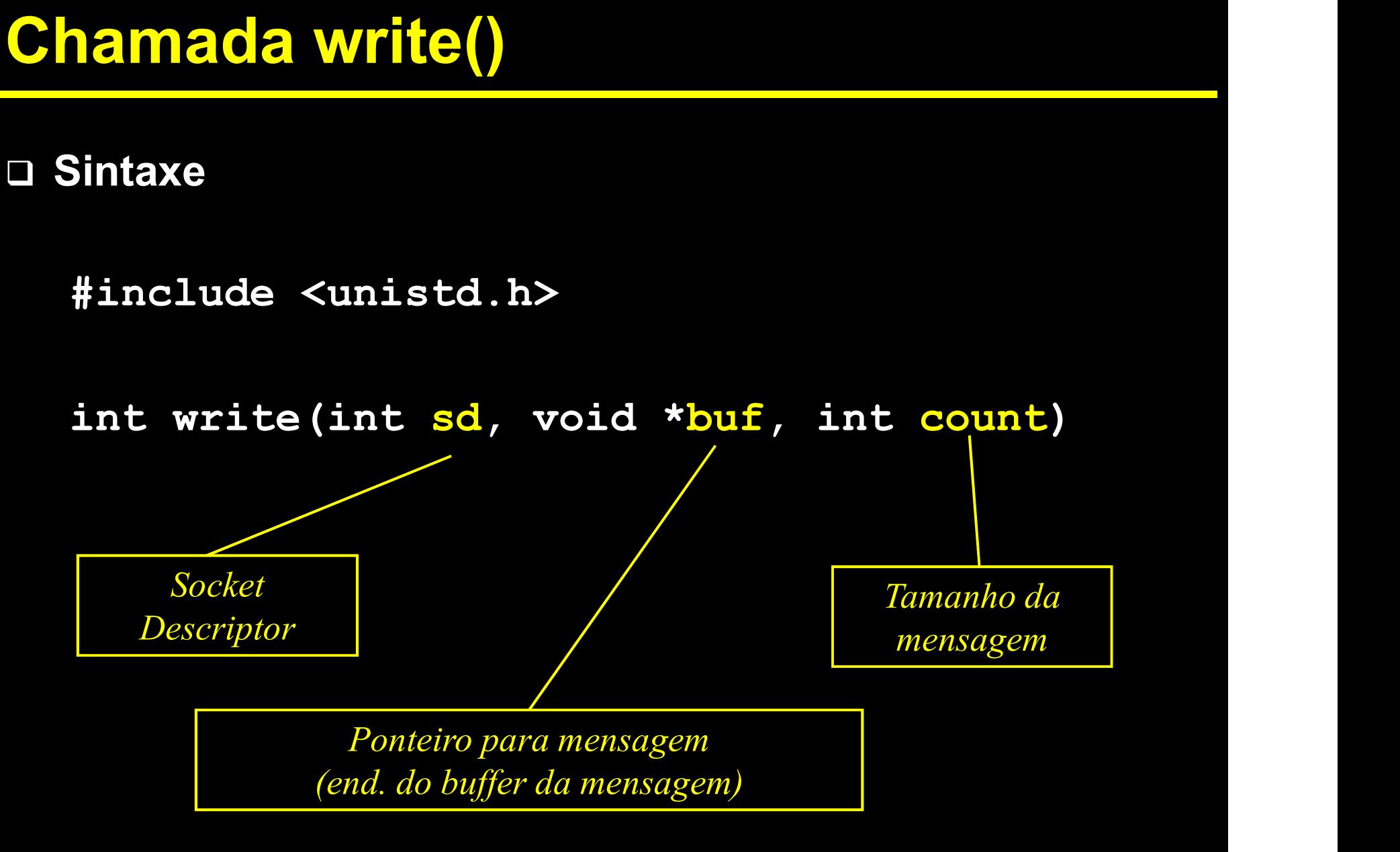

#### Exemplo:

```
#include <unistd.h>
char txbuffer[80];
```

```
status = write(newsd,txbuffer,strlen(txbuffer)+1)if (status == -1)perror("Erro na chamada write");
```
## Chamada close()

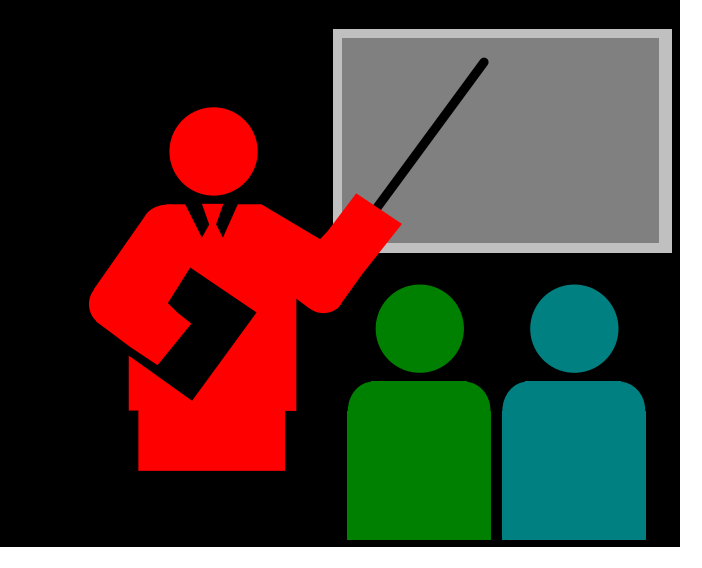

## Chamada close()

#### □ Objetivo

- Permite fechar o socket (assim como é feito com arquivo)
- Lembrar que podem existir vários sockets abertos. É importante fechar todos os sockets. IT CURC CIUSE<br>
Chierivo<br>
Ω Permite fechar o socket (assim como é feito com a<br>
Ω Lembrar que podem existir vários sockets abertos.<br>
fechar todos os sockets.<br>
Sintaxe<br>
int close (int sd)<br>
Valor retornado<br>
0 sucesso Dipetivo<br>
→ Permite fechar o socket (assim como é<br>
→ Lembrar que podem existir vários sock<br>
fechar todos os sockets.<br>
Sintaxe<br>
nt close (int sd)<br>
(alor retornado<br>
0 sucesso<br>
-1 erro J Permite fechar o socket (assim como é<br>
J Lembrar que podem existir vários sock<br>
fechar todos os sockets.<br>
Sintaxe<br>
nt close (int sd)<br>
Jalor retornado<br>
0 sucesso<br>
-1 erro

#### □ Sintaxe

#### Valor retornado

- 
- 

## Chamada close()

#### D Exemplo:

 $\bullet$   $\bullet$   $\bullet$ 

```
int sd; // socketdescriptor
. . .
status = close(sd) ;
Q Exemplo:<br>int sd; // socketdescriptor<br>...<br>status = close(sd);<br>if (status == -1)<br>perror("Erro na chamada close"<br>...
   perror("Erro na chamada close");
```
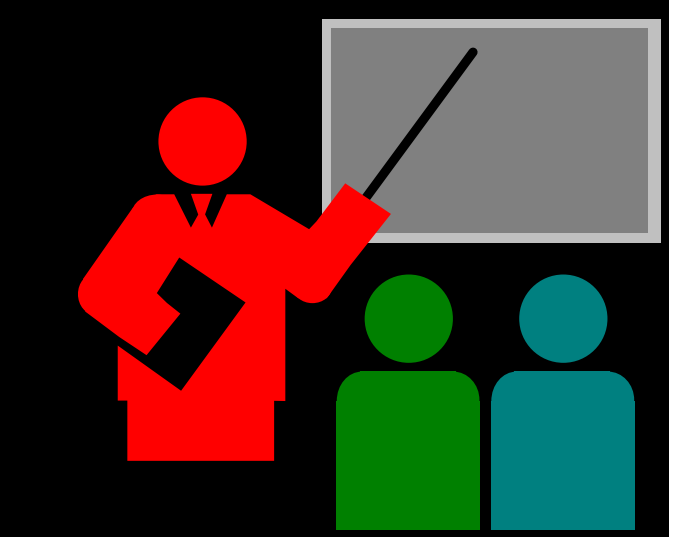

- $\begin{array}{lll}\n\bullet\text{ 2004-2020 Volnys Bernal} & \text{37}\n\end{array}$ 1. Implemente um servidor TCP echo que transforma caracteres<br>
para maiúsculas.<br>  $\bullet\quad$  O programa deve atender a um cliente TCP e, quando receber a para maiúsculas.
	- O programa deve atender a um cliente TCP e, quando receber a mensagem "quit" deve encerrar a conexão com o cliente e terminar o programa **ente um servidor TCP echo que transform**<br> **iuísculas.**<br>
	cograma deve atender a um cliente TCP e, d<br>
	sagem "quit" deve encerrar a conexão com<br>
	innar o programa<br>
	1s:<br>
	Utilize a rotina de biblioteca toupper () p<br>
	caractere m by and development a difference it of the straight of the sagem "quit" development a conexão com o cliente e<br>
	inar o programa<br>
	Is:<br>
	Utilize a rotina de biblioteca toupper () para converter docaractere minúsculo para maiúsc
	- **Dicas:** 
		- **Utilize a rotina de biblioteca**  $\tt{t}$ oupper() **para converter um** caractere minúsculo para maiúsculo.
		- **Utilize a rotina de biblioteca** strcmp() para comparar a

```
#include <string.h>
```

```
/* iqual */
```
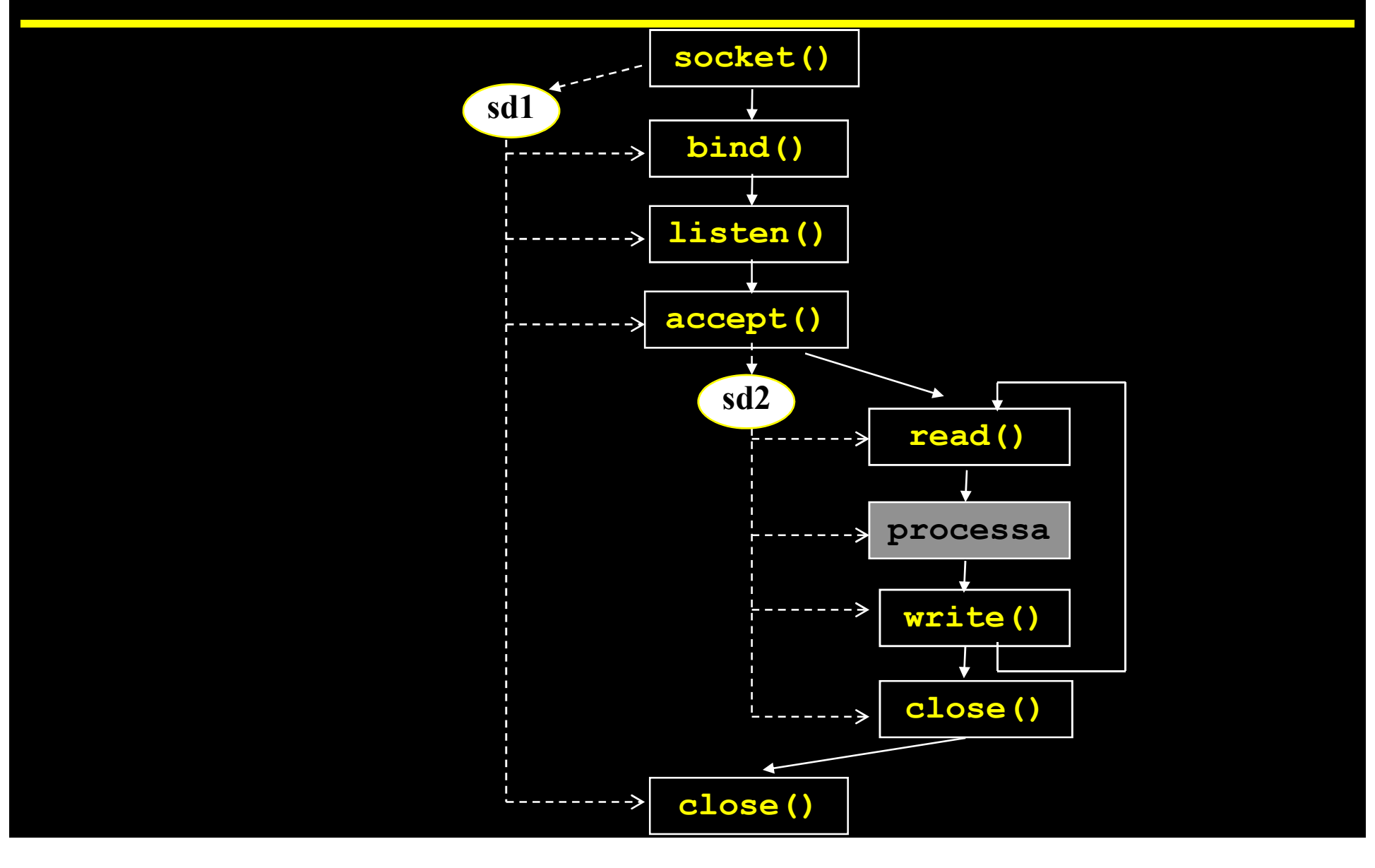

## Servidor não concorrente x Servidor concorrente

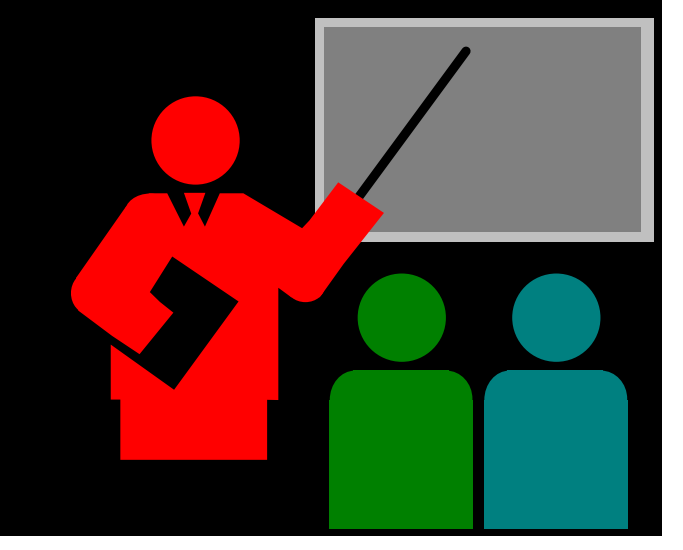

#### Servidor não concorrente x concorrente

#### □ Servidor não concorrente

\* Processa uma requisição por vez

#### □ Servidor concorrente

- Mais eficiente: tem capacidade para processar mais que uma requisição simultaneamente
- Mais complexo
- Mais difícil de implementar
- Alternativas para implementação:
	- Utilização de chamadas assíncronas (muito complexo)
	- Servidor multithreaded

#### Servidor não concorrente x concorrente

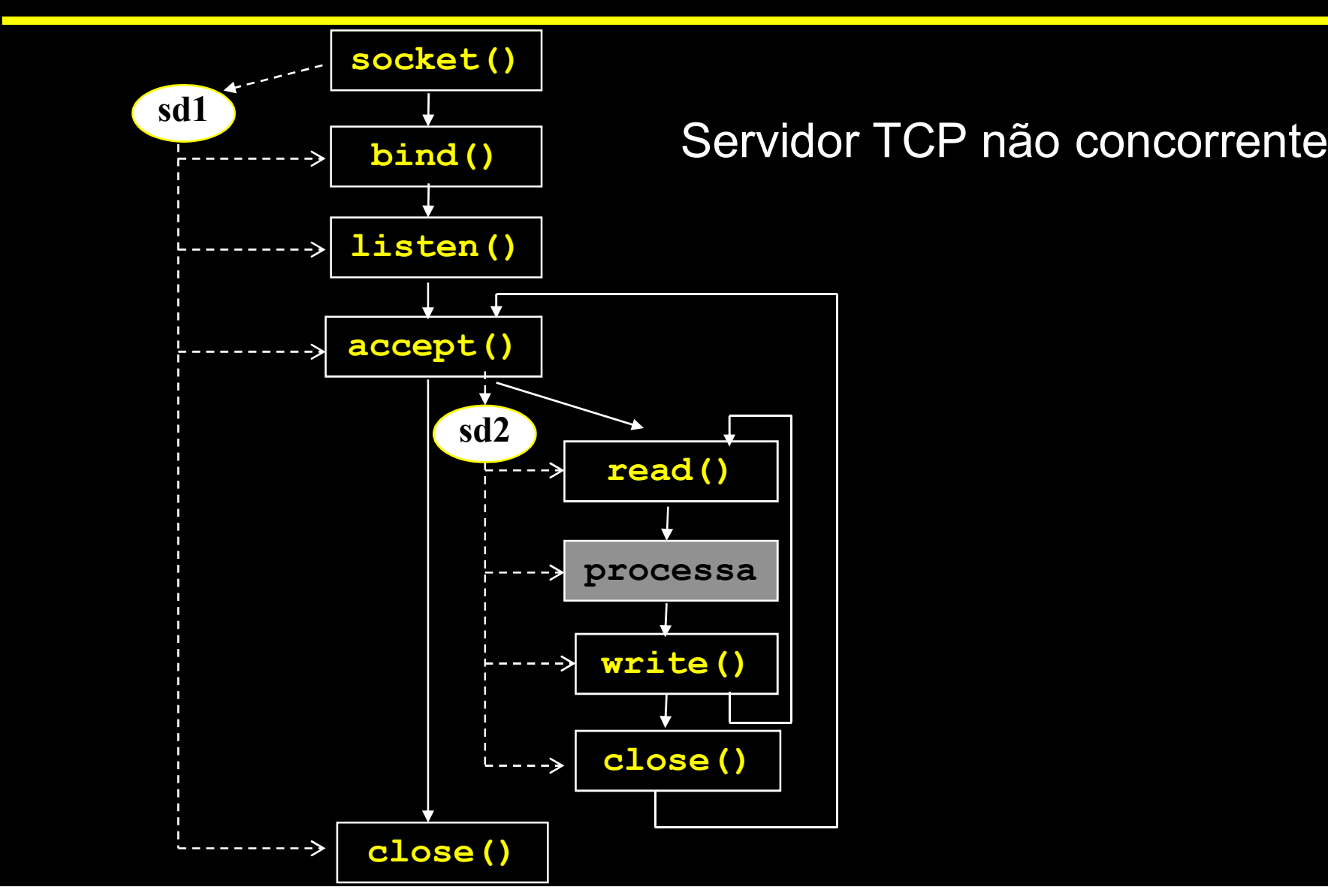

#### Servidor não concorrente x concorrente

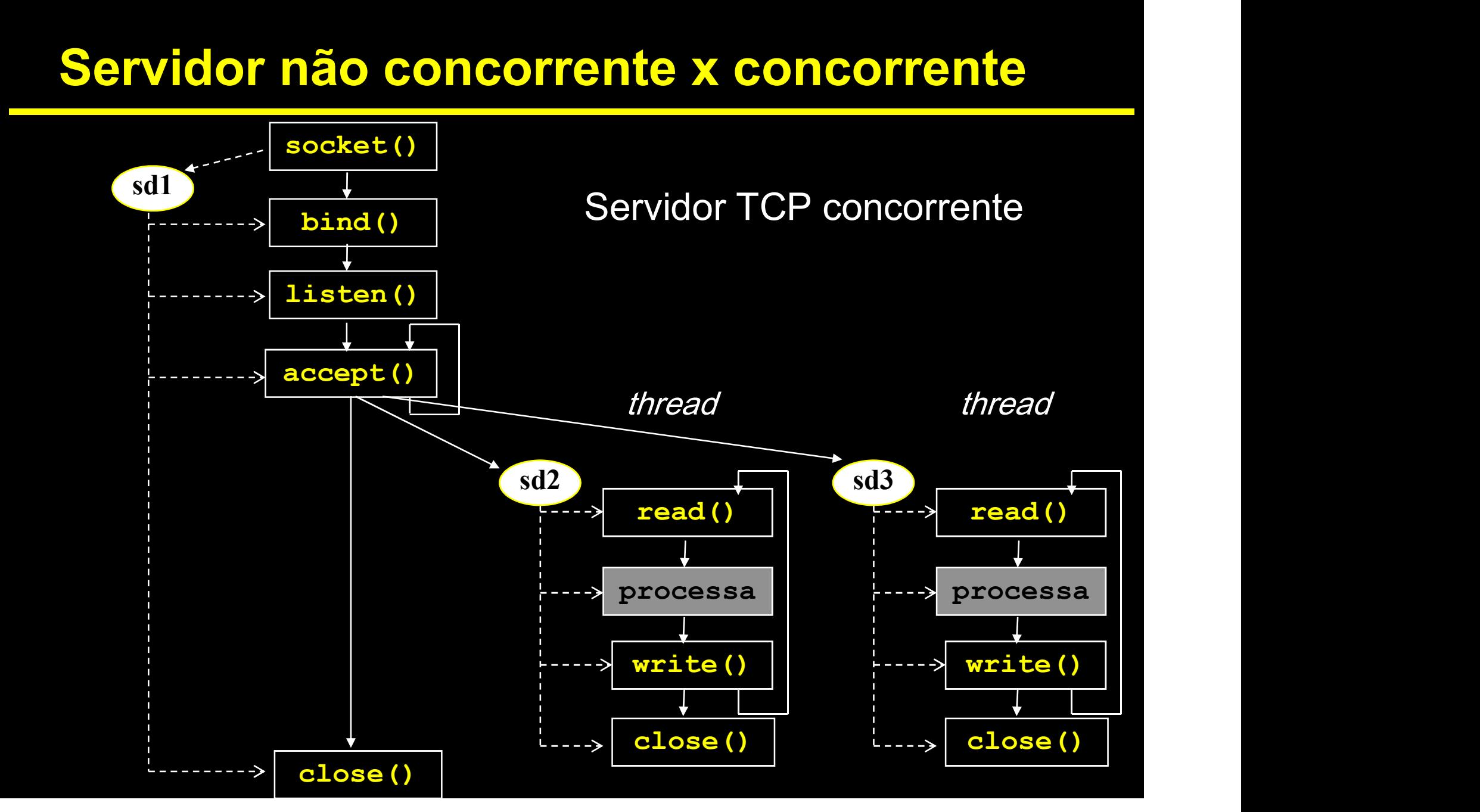

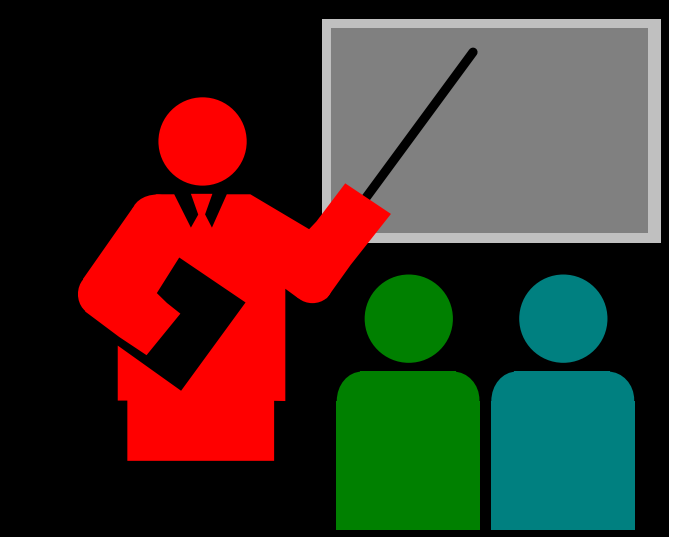

#### 2. Fazer um servidor TCP echo concorrente.

- Dica: existem diversas formas de implementar o controle dos threads:
- (a) Utilizar uma tabela de controle de conexões estabelecidas com cada entrada da tabela contendo os seguintes campos: ocupado, estrutura dos threads (thread t), semáforo para o thread e socket (new socket).
- (b) Utilizar a estrutura produtor-consumidor. O produtor é o thread principal: produz novas conexões (socket descriptors). O consumidor são os threads de trabalho: consomem conexões (socket descriptors). Um consumidor, ao receber o socket descriptor fica responsável pela interação com o cliente até que a conexão seja encerrada.

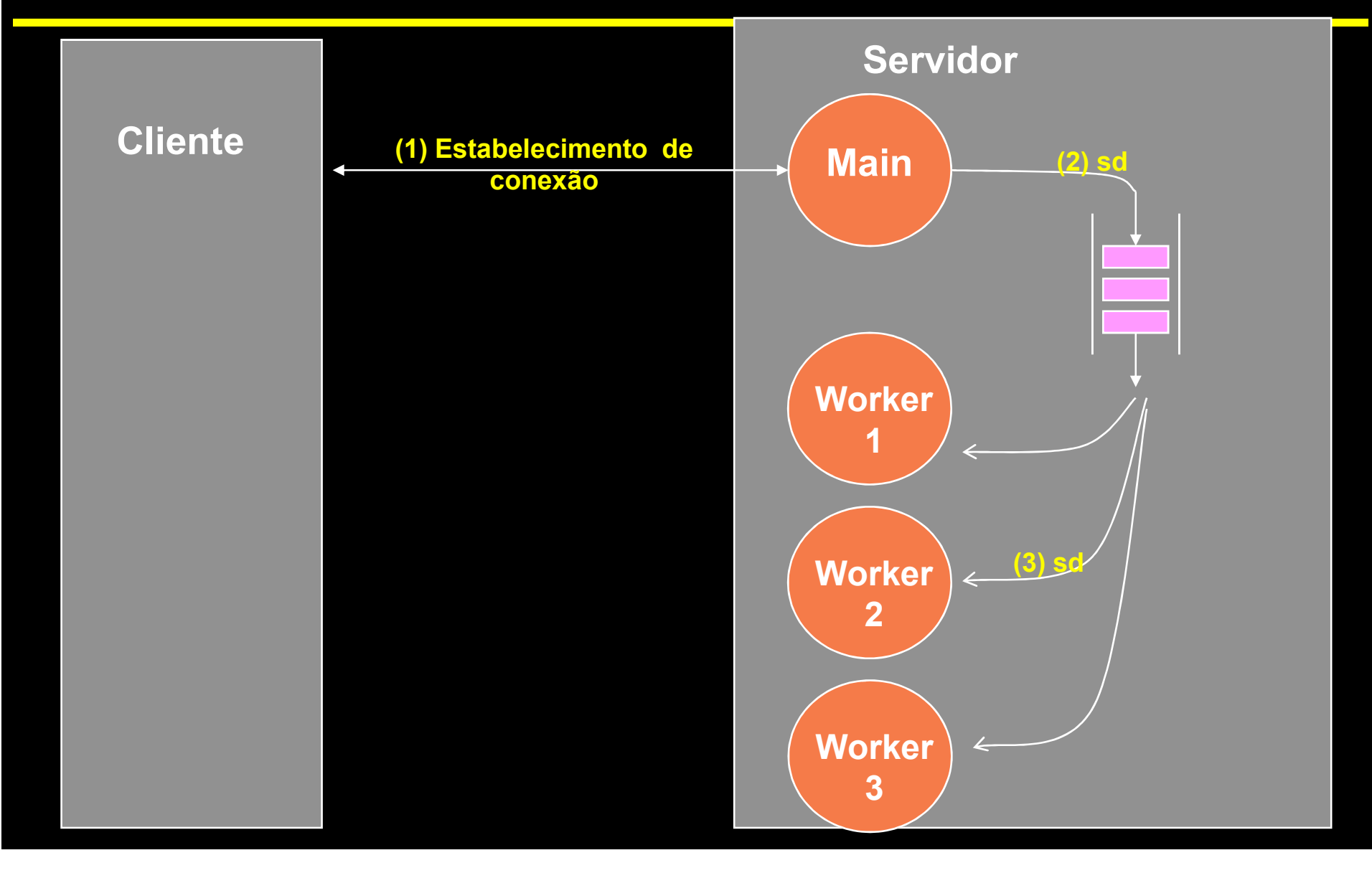

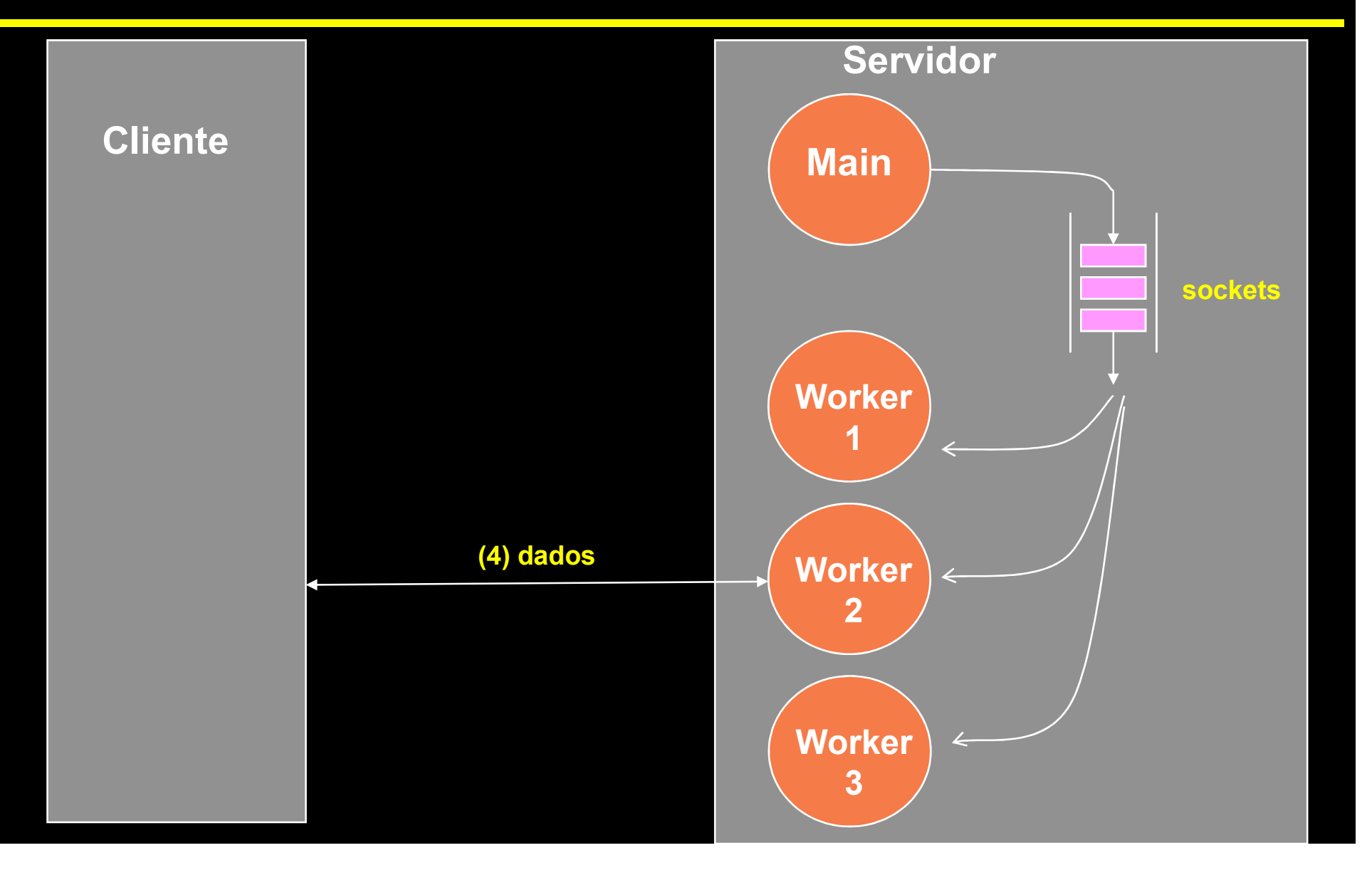

## Referências Bibliográficas

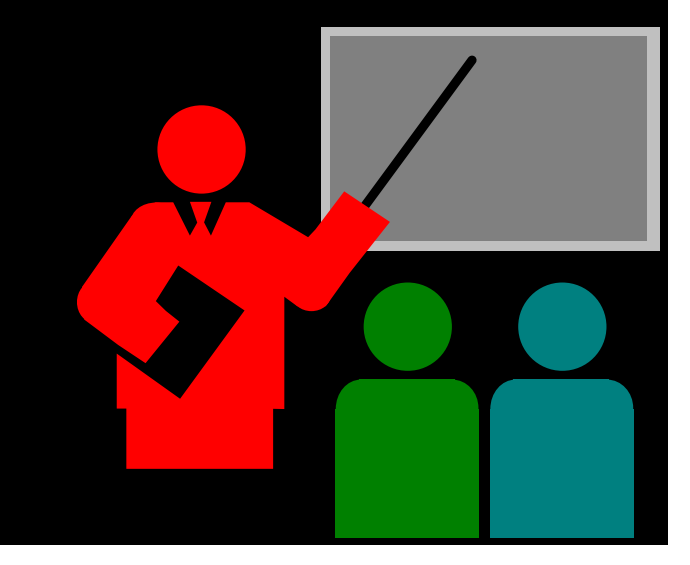

## Referências Bibliográficas

#### □ COMMER, DOUGLAS; STEVENS, DAVID

- \* Internetworking with TCP/IP: volume 3: client-server programming and applications
- **I** Prentice Hall
- ❖ 1993